# **PDF/ePUB Casada até quarta - Noivas da semana - Livro 1 Baixar Catherine Bybee Livros gratuitos**

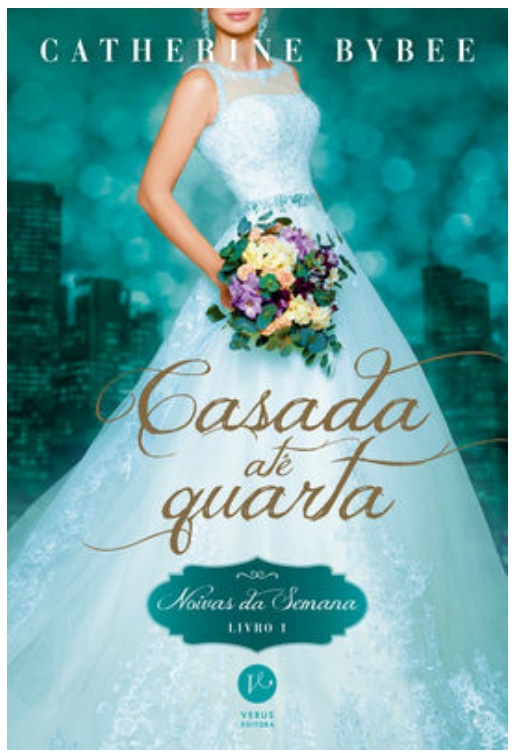

O primeiro livro da série Noivas da Semana. Blake Harrison é rico, nobre, charmoso... E precisa de uma esposa até quartafeira. Para isso, ele recorre a Sam Elliot, dona da agência de casamentos Alliance. A princípio, ela não está no menu de pretendentes... Até Blake lhe oferecer milhões de dólares por um contrato de matrimônio de um ano. Não há nada de indecente na proposta dele, além disso, o dinheiro vai ser muito útil para quitar as contas médicas da família de Sam. A moça só precisa disfarçar a atração que sente por seu novo marido e evitar a todo custo a cama dele. Mas os beijos ardentes de Blake e seu charme inegável se provam muito difíceis de resistir. E o contrato de casamento previa tudo... menos se apaixonar. Agora só resta a Samantha proteger seu coração até que o contrato chegue ao fim.

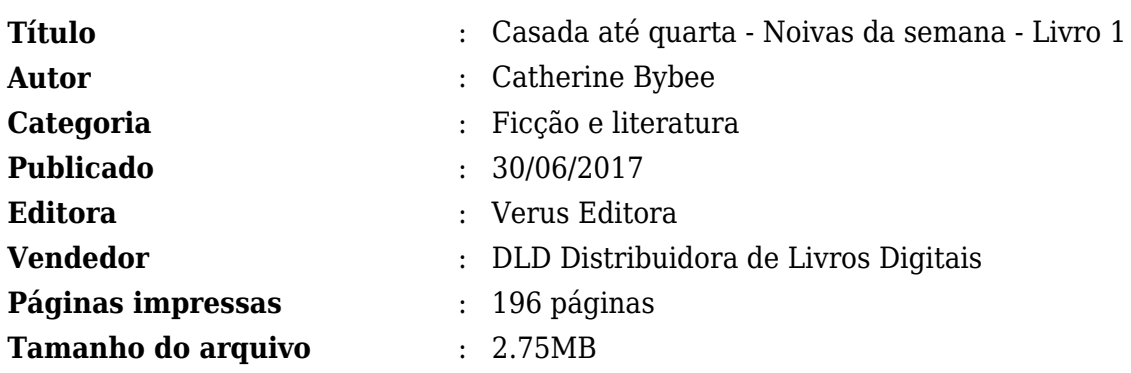

[PDF/ePUB Casada até quarta - Noivas da semana - Livro 1 Baixar Catherine Bybee Livros gratuitos](http://new.beebok.info/br-1254609445/casada-ate-quarta-noivas-da-semana-livro-1.html)

# **PDF/ePUB Casada até quarta - Noivas da semana - Livro 1 Baixar Catherine Bybee Livros gratuitos**

#### [PDF/ePUB Casada até quarta - Noivas da semana - Livro 1 Baixar Catherine Bybee Livros gratuitos](http://new.beebok.info/br-1254609445/casada-ate-quarta-noivas-da-semana-livro-1.html)

**CASADA ATé QUARTA - NOIVAS DA SEMANA - LIVRO 1 PDF** - Are you looking for eBook Casada até quarta - Noivas da semana - Livro 1 PDF? You will be glad to know that right now Casada até quarta - Noivas da semana - Livro 1 PDF is available on our online library. With our online resources, you can find Casada até quarta - Noivas da semana - Livro 1 or just about any type of ebooks, for any type of product.

Best of all, they are entirely free to find, use and download, so there is no cost or stress at all. Casada até quarta - Noivas da semana - Livro 1 PDF may not make exciting reading, but Casada até quarta - Noivas da semana - Livro 1 is packed with valuable instructions, information and warnings. We also have many ebooks and user guide is also related with Casada até quarta - Noivas da semana - Livro 1 PDF and many other ebooks.

We have made it easy for you to find a PDF Ebooks without any digging. And by having access to our ebooks online or by storing it on your computer, you have convenient answers with Casada até quarta - Noivas da semana - Livro 1 PDF. To get started finding Casada até quarta - Noivas da semana - Livro 1, you are right to find our website which has a comprehensive collection of manuals listed.

Our library is the biggest of these that have literally hundreds of thousands of different products represented. You will also see that there are specific sites catered to different product types or categories, brands or niches related with Applied Numerical Methods With Matlab Solution Manual 3rd Edition PDF. So depending on what exactly you are searching, you will be able to choose ebooks to suit your own needs.

Here is the access Download Page of CASADA ATé QUARTA - NOIVAS DA SEMANA - LIVRO 1 PDF, click this link to download or read online:

[PDF/ePUB Casada até quarta - Noivas da semana - Livro 1 Baixar Catherine Bybee Livros gratuitos](http://new.beebok.info/br-1254609445/casada-ate-quarta-noivas-da-semana-livro-1.html)

## **Top 17 Livros relacionados [GRATIS]**

## **[PDF] [Mais Escuro \(Grey Vol. 2\)](http://new.beebok.info/br-1318912095/mais-escuro-grey-vol-2.html)**

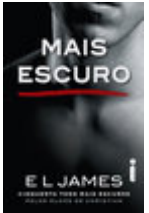

<http://new.beebok.info/br-1318912095/mais-escuro-grey-vol-2.html>

E L James revisita Cinquenta tons com um mergulho mais profundo e sombrio na história de amor que envolveu milhões de leitores em todo o mundo. O relacionamento quente e sensual de Anastasia Steele e Christian Grey chega ao fim com muitas acusações e sofrimento, mas Grey...

### **[PDF] [Sem fôlego](http://new.beebok.info/br-1331982155/sem-folego.html)**

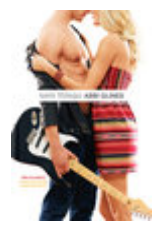

<http://new.beebok.info/br-1331982155/sem-folego.html>

Sadie White acabou de se mudar com a mãe grávida para a cidade litorânea de Sea Breeze, mas seu emprego de verão não vai ser na praia. Como a mãe dela se recusa a trabalhar, Sadie vai substituí-la como empregada doméstica numa...

## **[PDF] [O poder do hábito](http://new.beebok.info/br-1254052358/o-poder-do-habito.html)**

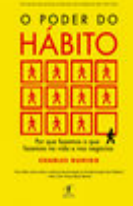

#### <http://new.beebok.info/br-1254052358/o-poder-do-habito.html>

Charles Duhigg, repórter investigativo do New York Times, mostra que a chave para o sucesso é entender como os hábitos funcionam - e como podemos transformá-los. Durante os últimos dois anos, uma jovem transformou quase todos os aspectos de sua vida. Parou de...

## **[PDF] [Como fazer amigos e influenciar pessoas](http://new.beebok.info/br-1102580483/como-fazer-amigos-e-influenciar-pessoas.html)**

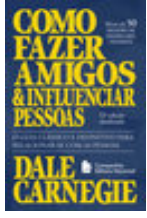

#### <http://new.beebok.info/br-1102580483/como-fazer-amigos-e-influenciar-pessoas.html>

Não é por acaso que, mais de setenta anos depois de sua primeira edição, depois de mais de 50 milhões de exemplares vendidos, Como fazer amigos e influenciar pessoas segue sendo um livro inovador, e uma das principais referências do mundo sobre...

## **[PDF] [Propósito](http://new.beebok.info/br-1177676886/proposito.html)**

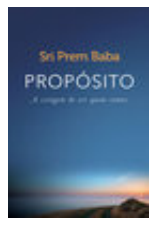

#### <http://new.beebok.info/br-1177676886/proposito.html>

51 SEMANAS NA LISTA DE MAIS VENDIDOS DA VEJA Neste livro, Sri Prem Baba expande o diálogo amoroso a que sempre se propôs, abordando temas que têm a ver com os anseios mais íntimos do ser humano. Aqui o leitor vai vislumbrar o horizonte de um trajeto precioso que o...

**Baixar livros gratuitos Casada até quarta - Noivas da semana - Livro 1 PDF, ePub, Mobi Catherine Bybee , O primeiro livro da série Noivas da Semana. Blake Harrison é rico, nobre, charmoso... E precisa de uma esposa...**

#### **[PDF] [Origem](http://new.beebok.info/br-1253520982/origem.html)**

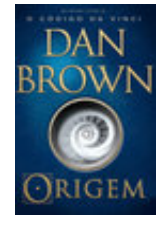

#### <http://new.beebok.info/br-1253520982/origem.html>

1º LUGAR NA LISTA DE MAIS VENDIDOS DA VEJA 1º LUGAR NA LISTA DE MAIS VENDIDOS DO THE NEW YORK TIMES DE ONDE VIEMOS? PARA ONDE VAMOS? Robert Langdon, o famoso professor de Simbologia de Harvard, chega ao ultramoderno Museu Guggenheim de Bilbao para assistir a uma apresentação...

### **[PDF] [A sutil arte de ligar o f\\*da-se](http://new.beebok.info/br-1293280123/a-sutil-arte-de-ligar-o-f-da-se.html)**

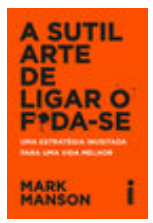

<http://new.beebok.info/br-1293280123/a-sutil-arte-de-ligar-o-f-da-se.html> Chega de tentar buscar um sucesso que só existe na sua cabeça. Chega de se torturar para pensar positivo enquanto sua vida vai ladeira abaixo. Chega de se sentir inferior por não ver o lado bom de estar no fundo do poço. Coaching, autoajuda, desenvolvimento

**[PDF] [Extraordinário](http://new.beebok.info/br-598630102/extraordinario.html)**

pessoal,...

#### <http://new.beebok.info/br-598630102/extraordinario.html>

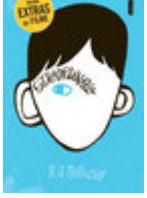

Lançado no Brasil originalmente em 2013, Extraordinário é daqueles livros únicos, marcantes, cuja mensagem ressoa com a mesma força não importa quantas vezes você leia. A história de um menino de aparência incomum, mas de coragem e...

## **[PDF] [O Livro dos Espíritos](http://new.beebok.info/br-1143525750/o-livro-dos-espiritos.html)**

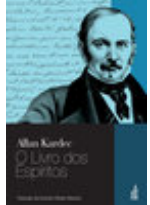

<http://new.beebok.info/br-1143525750/o-livro-dos-espiritos.html>

Os seres materiais constituem o mundo visível ou corpóreo, e os seres imateriais, o mundo invisível ou espiritual, isto é, dos Espíritos.?Originalmente publicado em 1857, O livro dos espíritos marca o nascimento da Doutrina Espírita e...

## **[PDF] [O livro de Jô - Volume 1](http://new.beebok.info/br-1286882495/o-livro-de-jo-volume-1.html)**

#### <http://new.beebok.info/br-1286882495/o-livro-de-jo-volume-1.html>

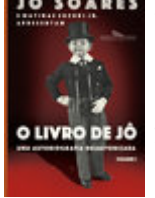

Em seu aguardado livro de memórias (desautorizadas!), Jô Soares ilumina os bastidores da própria vida com humor e inteligência irresistíveis. Com verve mais afiada do que nunca, Jô Soares compartilha sua trajetória de astro midiático num livro de...

## **[PDF] [Cinquenta tons de liberdade](http://new.beebok.info/br-577259668/cinquenta-tons-de-liberdade.html)**

**Baixar livros gratuitos Casada até quarta - Noivas da semana - Livro 1 PDF, ePub, Mobi Catherine Bybee , O primeiro livro da série Noivas da Semana. Blake Harrison é rico, nobre, charmoso... E precisa de uma esposa...**

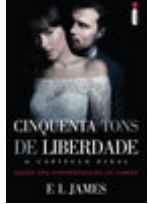

<http://new.beebok.info/br-577259668/cinquenta-tons-de-liberdade.html>

Quando Anastasia Steele conheceu o jovem empresário Christian Grey, teve início um caso de amor que mudou a vida dos dois irrevogavelmente. Chocada, intrigada e, por fim, repelida pelas estranhas exigências sexuais de Christian, Ana exige um comprometimento mais profundo....

## **[PDF] [O Evangelho segundo o Espiritismo](http://new.beebok.info/br-1147726566/o-evangelho-segundo-o-espiritismo.html)**

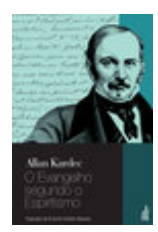

<http://new.beebok.info/br-1147726566/o-evangelho-segundo-o-espiritismo.html>

Terceira obra da Codificação Espírita, O evangelho segundo o espiritismo foi publicado pela primeira vez em 1864, na França, sendo hoje o livro espírita mais lido no Brasil.Escrito em linguagem simples e acessível a todas as inteligências,...

## **[PDF] [Sapiens](http://new.beebok.info/br-978831117/sapiens.html)**

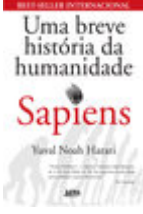

# <http://new.beebok.info/br-978831117/sapiens.html>

Um relato eletrizante sobre a aventura de nossa extraordinária espécie – de primatas insignificantes a senhores do mundo. O que possibilitou ao Homo sapiens subjugar as demais espécies? O que nos torna capazes das mais belas obras de arte, dos avanços...

## **[PDF] [Um sedutor sem coração](http://new.beebok.info/br-1334164170/um-sedutor-sem-coracao.html)**

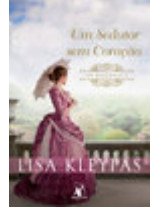

### <http://new.beebok.info/br-1334164170/um-sedutor-sem-coracao.html>

 $&$ #xa0;Devon Ravenel, o libertino  $&$ #xa0; mais maliciosamente charmoso de Londres, acabou de herdar um condado. Só que a nova posição de poder traz muitas responsabilidades indesejadas - e algumas surpresas. $\&$ #xa0; $\&$ #xa0; $\&$ #xa0; A propriedade está...

### **[PDF] [Sede de Prazer](http://new.beebok.info/br-1331978622/sede-de-prazer.html)**

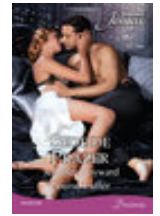

#### <http://new.beebok.info/br-1331978622/sede-de-prazer.html>

TOMADOS PELA PAIXÃO - Jennifer Hayward A hesitante senhora Ricci... O mundo de Angelina vem abaixo quando Lorenzo Ricci invade sua festa de noivado e exige que o casamento seja cancelado, porque eles ainda estão casados! Angelina deixou-o para salvar seu coração, mas...

## **[PDF] [As coisas que você só vê quando desacelera](http://new.beebok.info/br-1285800182/as-coisas-que-voce-so-ve-quando-desacelera.html)**

**Baixar livros gratuitos Casada até quarta - Noivas da semana - Livro 1 PDF, ePub, Mobi Catherine Bybee , O primeiro livro da série Noivas da Semana. Blake Harrison é rico, nobre, charmoso... E precisa de uma esposa...**

<http://new.beebok.info/br-1285800182/as-coisas-que-voce-so-ve-quando-desacelera.html>

"Um livro para os dias de hoje, repleto de verdades universais, lindamente escrito e ilustrado. Cada parágrafo possui a própria semente, que cria raízes para a sabedoria mais profunda e atemporal. Uma obra para se ter sempre à mão." – Mark...

## **[PDF] [O campeão de Lady Isobel](http://new.beebok.info/br-1322604915/o-campeao-de-lady-isobel.html)**

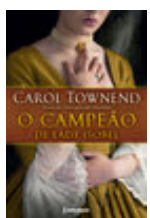

<http://new.beebok.info/br-1322604915/o-campeao-de-lady-isobel.html>

Isobel sabia que a viagem a Troyes seria uma jornada que mudaria a sua vida. Por nove anos ela esperou que Lucien, o conde d'Averyon a desposasse. Até que chegou a hora de realizar o enlace. A única dúvida de Isobel era: o que poderia tê-lo mantido longe por tanto tempo?...